# Passwords & Passphrases

#### **ois.uw.edu/ncsam**

#### Make them unique

Use different passwords for different accounts so that if one account is compromised, the others won't be at risk. University accounts have been compromised because of passwords that were re-used on other services & accounts.

### Make them long and complex

The longer and more complex a password is, the harder it is for adversaries to compromise your account. Use at least 16 characters and a combination of letters, numbers, and symbols whenever possible.

#### Use a password manager

Password managers are a great way to organize your passwords. They provide a way to back up your passwords and synchronize them across multiple systems.

## Change default passwords

Malicious hackers sometimes use tools that search networks for devices and applications that are still using the default username and passwords set by the vendor. Immediately change the default password on any account, device, or system you are responsible for, including wireless routers in your home.

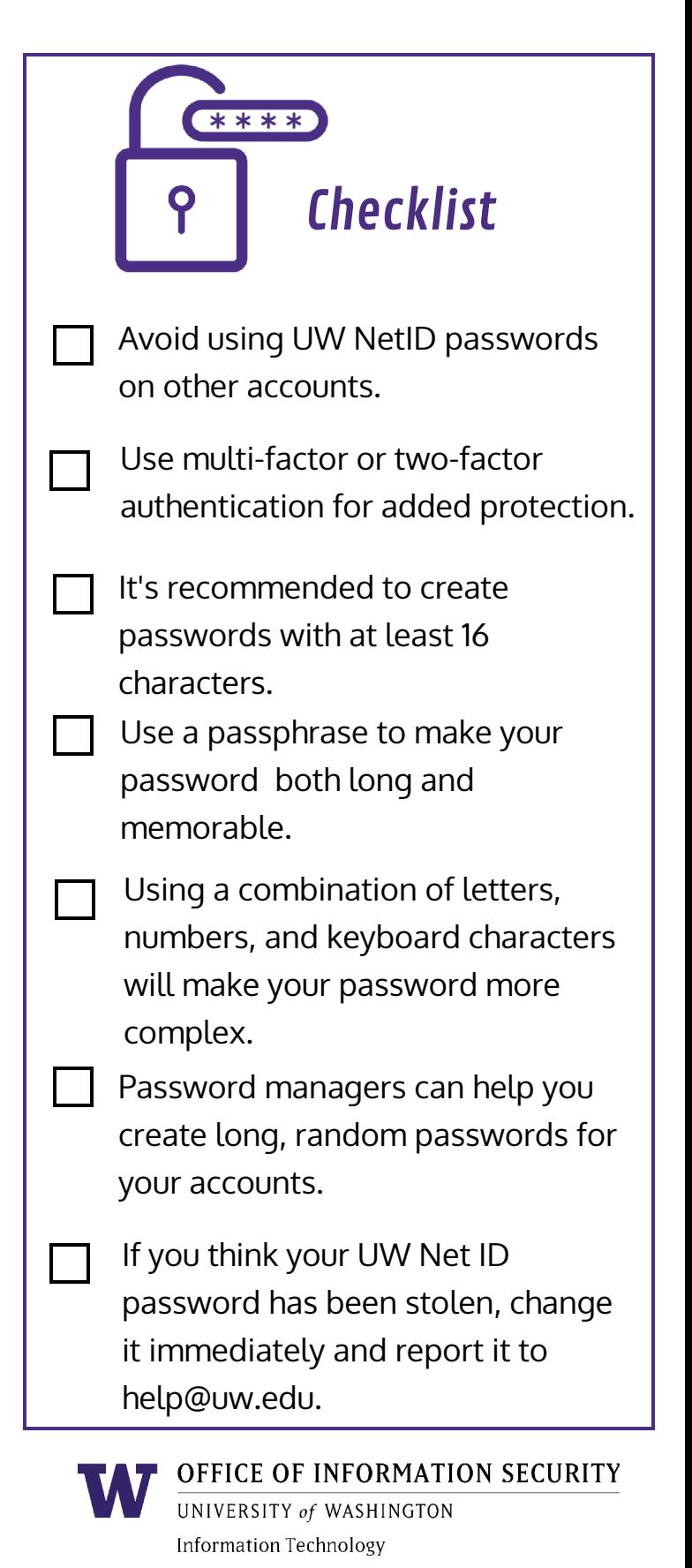